# **Documentations - Tâche #16990**

Scénario # 17205 (Terminé (Sprint)): Documenter le module Zéphir 2.6.0

# **Documenter la non prise en charge des modules 2.3 dans Zéphir 2.6.0**

02/09/2016 14:51 - Bruno Boiget

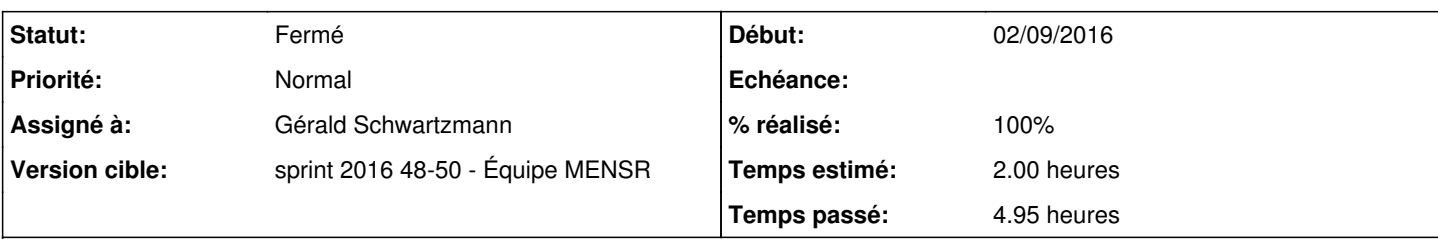

## **Description**

Ajouter une mention dans la documentation Zéphir pour préciser que :

- les serveurs 2.3 et < ne sont plus gérés
- En cas d'import d'une sauvegarde provenant d'une ancienne version de Zéphir, les modules/serveurs 2.3 sont purgés par reconfigure/instance.

## **demande originale** :

préconiser une démarche pour gérer le fait que Zéphir 2.6.0 ne gère plus les serveurs 2.3:

- cas simple : restauration/sauvegarde une fois que tous les serveurs sont en version 2.4.0 au minimum (pas de pb particulier)
- cas plus problématique : des serveurs 2.3 subsistent dans Zéphir
	- o II est possible d'importer la base malgré tout mais les serveurs 2.3 seront supprimés
	- Dans le cas ou on conserve 2 versions de Zéphir en parallèle, il faudra ré-enregistrer les serveurs sur le nouveau
- pistes à étudier (à voir si les solutions ci dessus posent problème aux utilisateurs) :
	- la sauvegarde/restauration permet de récupérer les variantes 2.4/2.5/2.6 sur le nouveau Zéphir
	- utiliser la fonction de changement d'ip de Zéphir pour basculer les serveurs sur le nouveau Zéphir
	- pour les serveurs 2.3, il n'y a pas de solutions pour les passer directement en 2.6 avec Zéphir (génération de conf impossible) --> migration manuelle de la configuration + enregistrement
	- on peut d'abord passer les serveurs en 2.4/2.5 sur l'ancien Zéphir + enregistrement sur nouveau : les fonctions de migration vers 2.6 seront ensuite utilisables (pb : on ne conserve pas l'id en ré-enregistrant -> perte des autorisations/groupes liés).

# **Historique**

### **#1 - 07/09/2016 09:48 - Scrum Master**

*- Statut changé de Nouveau à En cours*

### **#2 - 08/09/2016 16:56 - Bruno Boiget**

*- Description mis à jour*

### **#3 - 08/09/2016 17:38 - Bruno Boiget**

*- Restant à faire (heures) changé de 2.0 à 1.5*

### **#4 - 09/09/2016 09:28 - Bruno Boiget**

*- Assigné à mis à Bruno Boiget*

### **#5 - 26/09/2016 14:45 - Bruno Boiget**

*- Projet changé de Zéphir à Documentations*

*- Sujet changé de Définir un plan de migration vers Zéphir 2.6.0 (cas des serveurs 2.3 non migrés) à Documenter la non prise en charge des modules 2.3 dans Zéphir 2.6.0*

*- Description mis à jour*

*- Catégorie mis à Version mineure*

- *Assigné à Bruno Boiget supprimé*
- *Tâche parente #16988 supprimé*

### **#6 - 29/09/2016 10:33 - Joël Cuissinat**

- *Statut changé de En cours à Nouveau*
- *Version cible sprint 2016 36-38 Équipe MENSR supprimé*
- *% réalisé changé de 0 à 10*
- *Tâche parente mis à #17205*

#### **#7 - 28/11/2016 09:52 - Gérald Schwartzmann**

*- Restant à faire (heures) changé de 1.5 à 2.0*

#### **#8 - 02/12/2016 17:06 - Gérald Schwartzmann**

*- Statut changé de Nouveau à En cours*

#### **#9 - 02/12/2016 17:07 - Gérald Schwartzmann**

*- Assigné à mis à Gérald Schwartzmann*

#### **#10 - 05/12/2016 10:50 - Gérald Schwartzmann**

- *% réalisé changé de 10 à 30*
- *Restant à faire (heures) changé de 2.0 à 1.5*

Ajout de la non prise en charge des versions égales ou inférieures à 2.3 dans l'introduction du module : [http://eole.ac-dijon.fr/documentations/2.6/partielles/beta/EOLE/co/07-changements\\_11.html](http://eole.ac-dijon.fr/documentations/2.6/partielles/beta/EOLE/co/07-changements_11.html)

## **#11 - 05/12/2016 11:31 - Gérald Schwartzmann**

Ajout dans la FAQ du module [http://eole.ac-dijon.fr/documentations/2.6/partielles/beta/ModuleZephir/co/95\\_questionsFrequentes.html](http://eole.ac-dijon.fr/documentations/2.6/partielles/beta/ModuleZephir/co/95_questionsFrequentes.html)

## **#12 - 05/12/2016 14:39 - Gérald Schwartzmann**

- *% réalisé changé de 30 à 100*
- *Restant à faire (heures) changé de 1.5 à 0.5*

Ajout d'un avertissement dans la doc de migration vers 2.6

/Zz-commun/05\_upgrade-vers-26/casParticuliers/40-migrationZephir.scen <http://eole.ac-dijon.fr/documentations/2.6/partielles/beta/MigrationVersEOLE26/co/40-migrationZephir.html>

## **#13 - 06/12/2016 09:36 - Scrum Master**

*- Statut changé de En cours à Résolu*

#### **#14 - 09/12/2016 15:00 - Gérald Schwartzmann**

- *Statut changé de Résolu à En cours*
- *Restant à faire (heures) changé de 0.5 à 1.0*

### **#15 - 09/12/2016 15:18 - Gérald Schwartzmann**

En rapport un bloc attention a été ajouté dans le l'introduction du module en version 2.5 : <http://eole.ac-dijon.fr/documentations/2.5/partielles/beta/ModuleZephir/co/07-changements.html>

# **#16 - 09/12/2016 17:07 - Gérald Schwartzmann**

*- Restant à faire (heures) changé de 1.0 à 0.5*

Reformulation laborieuse des solutions possibles :

[http://eole.ac-dijon.fr/documentations/2.6/partielles/beta/ModuleZephir/co/95\\_questionsFrequentes.html](http://eole.ac-dijon.fr/documentations/2.6/partielles/beta/ModuleZephir/co/95_questionsFrequentes.html) <http://eole.ac-dijon.fr/documentations/2.6/partielles/beta/MigrationVersEOLE26/co/40-migrationZephir.html>

# **#17 - 09/12/2016 17:30 - Gérald Schwartzmann**

Attention la partie utilisée a changé de place : /2\_6/modules/Zephir/50\_Zephir/50\_serveurs/05\_migration/astucesServeurs23.unit

# **#18 - 12/12/2016 09:39 - Scrum Master**

*- Statut changé de En cours à Résolu*

# **#19 - 12/12/2016 10:31 - Joël Cuissinat**

- *Statut changé de Résolu à Fermé*
- *Restant à faire (heures) changé de 0.5 à 0.0*

Allez, c'est bon :)